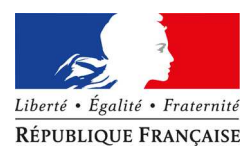

**Annexe 1**  Circulaire n° 2018-19-10 du 24 janvier 2019

## **Recrutement des professeurs des écoles par voie d'inscription sur la liste d'aptitude - Rentrée scolaire 2019**

## **Procédure d'inscription via I-Prof**

## I. Connexion à l'application I-Prof

- 1. Adresse internet : https://externet.ac-creteil.fr
- 2. Sur le portail ARENA :
	- a. Compte utilisateur : initiale du prénom suivie du nom en minuscules et éventuellement d'un chiffre en cas d'homonymes
	- b. Mot de passe : votre NUMEN en majuscules ou autre si vous l'avez modifié
	- c. Rubrique « gestion des personnels »
	- d. Rubrique « I-Prof Assistant Carrière » « I-Prof Enseignant »
- **II.** Saisie des candidatures : **du lundi 4 février 2019 au lundi 11 mars 2019.** 
	- 1. Rubrique « les services », cliquer sur SIAP
	- 2. Rubrique « vous inscrire », cliquer sur « déposer votre candidature pour vous inscrire dans le corps des PE »
	- 3. Valider votre candidature
- **III.** Réception de l'accusé de réception de la candidature : **mardi 12 mars 2019 au plus tard** 
	- 1. Rubrique « votre courrier » de l'application I-Prof
	- 2. Ouvrir l'accusé de réception en pièce jointe au message et l'imprimer
	- **3.** Le transmettre signé, daté et visé par l'IEN, accompagné des justificatifs de diplômes le cas échéant **au plus tard le lundi 8 avril 2019 à :**

Direction des services départementaux de l'éducation nationale de Seine-et-Marne DPE 1 - Bureau gestion des carrières Cité administrative 20 quai Hippolyte Rossignol 77010 Melun cedex

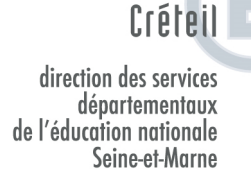

académie

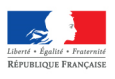